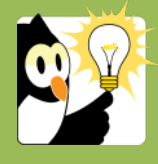

## Navigationsseddel

**Ændring/rettelse af dokumenttitel**

Hvis du har lavet en fejl i en dokumenttitel, eller ønsker at ændre i teksten, så har du mulighed for efterfølgende at rette den til. Når dokumentprofilen er åben, kan du ligeledes rette andre felter i dokumentet, f.eks. sagsbehandler, adgangskode m.v.

*Bemærk hvis du ønsker at ændre sagstitel kontaktes ESDH-sekretariatet, medmindre det er en personsag, rekrutteringssag eller eksternt projekt.*

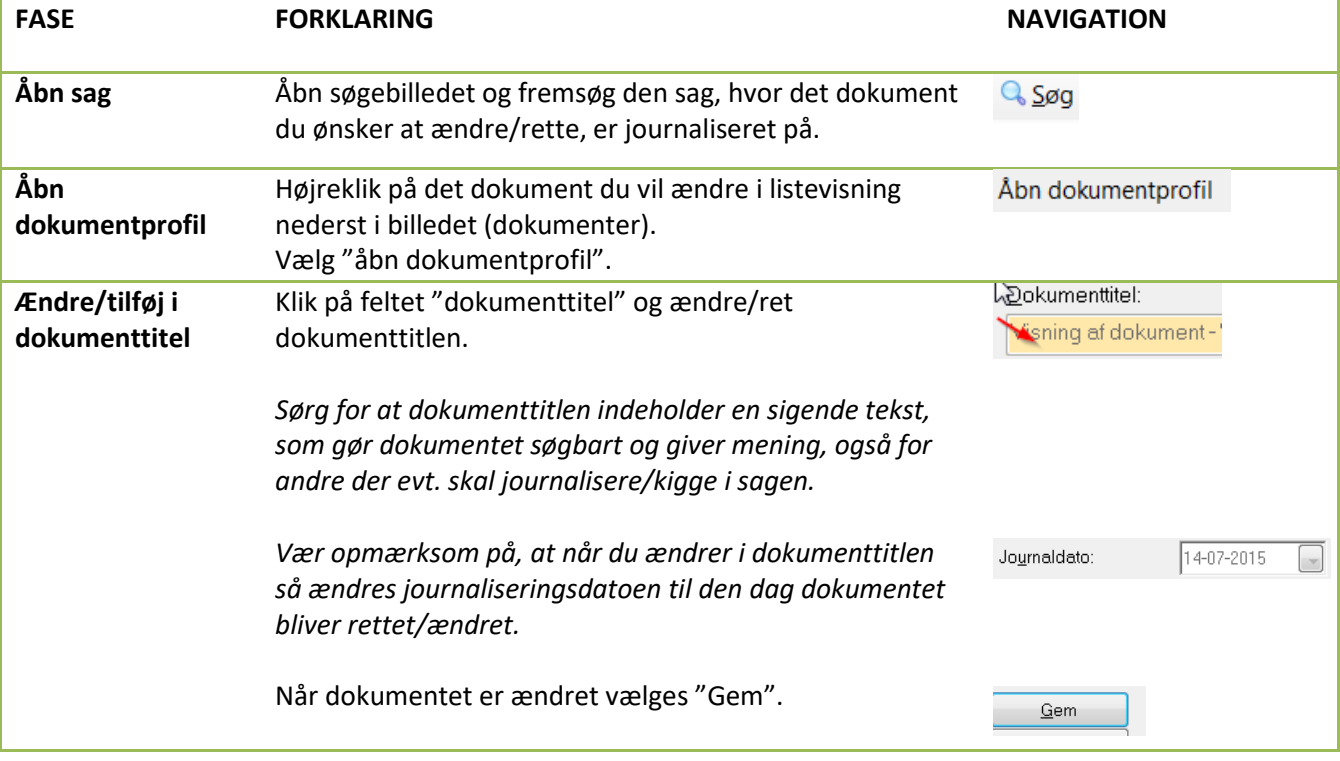